## Rust - обзор экосистемы

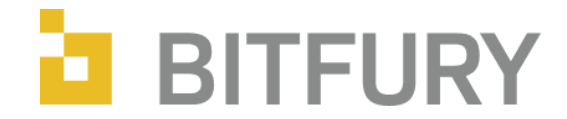

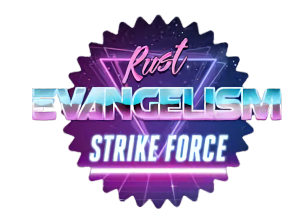

Илья Богданов @vitvakatu

## План

- Rust краткое введение
- Инструменты для разработчика
- Библиотеки
- Взаимодействие с C/C++

## Часть 1 - Rust

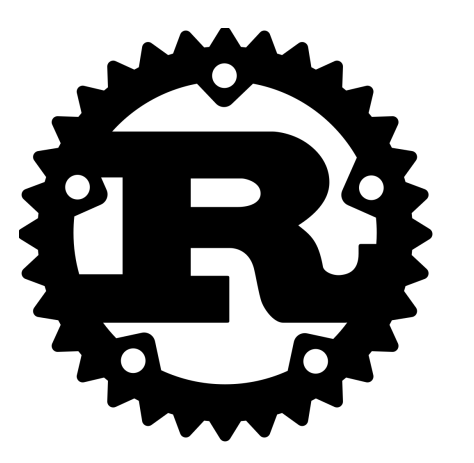

Скорость **или** Безопасность?

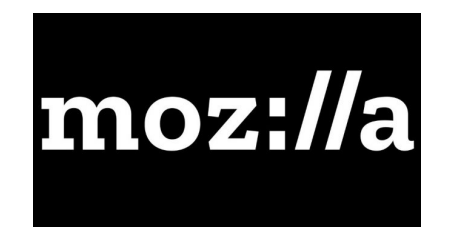

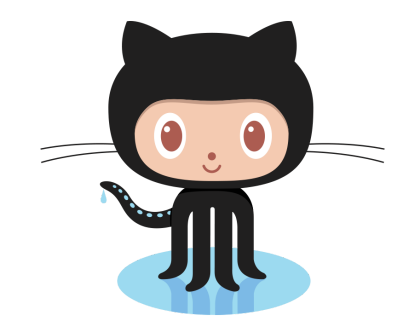

#### **Announcing Rust 1.0 Alpha**

Jan. 09, 2015 · The Rust Core Team

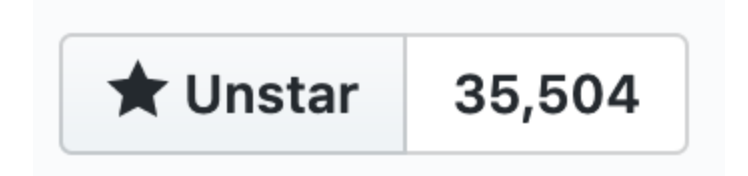

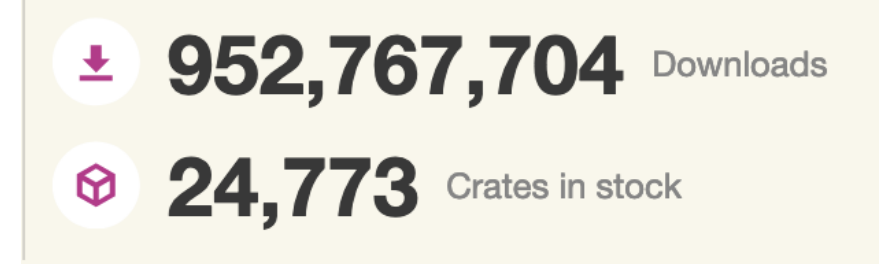

**Rust Voted Most Loved Language for** the 3rd Year in a Row in Stack **Overflow Developer Survey** 

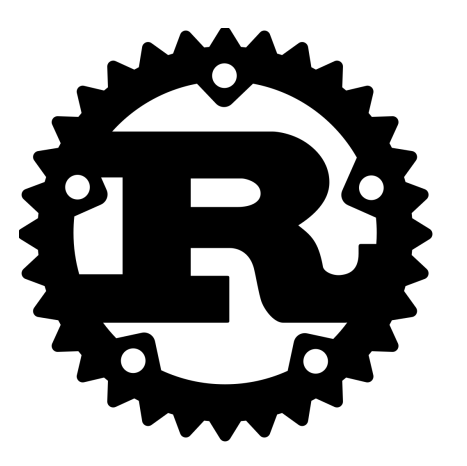

### Скорость *и* Безопасность

... и Выразительность

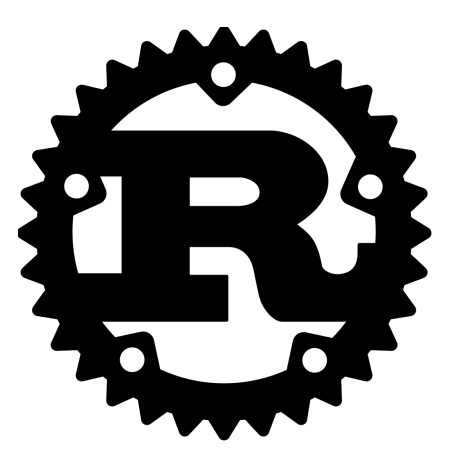

Скорость = zero-cost abstractions

Скорость = LLVM

Скорость = нет сборщика мусора

Скорость = минималистичный рантайм

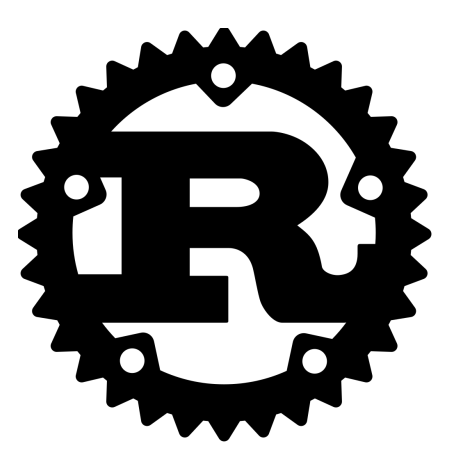

Безопасность = нет null

Безопасность = нет гонок данных

Безопасность = нет  $UB^*$ 

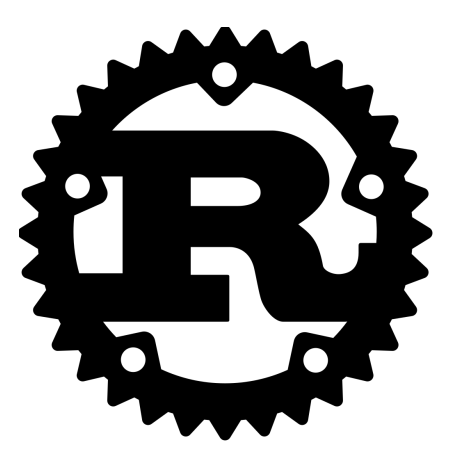

Выразительность = развитая система типов

Выразительность = pattern-matching

Выразительность = макросы

Выразительность = итераторы

let 
$$
a = 1
$$
;

\nlet  $b = 2$ ;

\n $a = a + b$ ;

let a: i32 = 1; let b: i32 = 2;  $a = a + b;$ 

let mut a = 1; let  $b = 2;$  $a = a + b;$ 

```
let mut some value;
for i in 0..array.len() {
    if some condition (array [i]) {
        some value = array[i];
println! ("Found! {}", some value);
```

$$
\begin{array}{rcl}\n\text{let } a = 1; \\
\text{let } b = a;\n\end{array}
$$

$$
printhln! ("A = {}''', a);
$$
  
printhln! ("B = {}''', b);

let  $a = 10$ ; let  $b = \alpha a$ ; let  $c = \alpha a$ ; println! (" $B = \{\}$ ", b); println!(" $C = \{\}$ ",  $C$ );

// Выведет  $// B = 10$  $1/$  C = 10

let mut  $a = 10$ ; let  $b = \alpha a$ ; let  $c = \delta m$ ut a;  $\star_{\text{C}}$  = 20; println! (" $B = \{\}$ ", b); println!(" $C = \{\}$ ", c);

```
let mut a = 10;
let b = \alpha a;
let c = \delta mut a;
println!("B = \{\}", b);
println! ("C = \{\}", c);
```

```
error[E0502]: cannot borrow `a` as mutable because it is also borrowed as immutable
    \leftarrow \leftarrow
```

```
\vert3 | let b = \delta a;
                -- immutable borrow occurs here
4 let c = \delta mut a;A A A A A Mutable borrow occurs here
5 | println!("B = \{\}", b);
                            - immutable borrow later used here
```

```
struct S {}
```

```
fn get_first_element(array: &[S]) -> &S {
    let element = &array[0]; return element;
}
```
struct S {}

fn get first element<'a>(array: &'a [S]) -> &'a S { let element:  $\&$  a S =  $&$  array [0]; return element;

```
fn select str(s1: \&str. sstr, s2: \&str. sstr) -> \&str. sstr {
                if s1.len() > s2.len() {
                               return s1;
                } else {
                               return s2;
 }
}
            error[E0106]: missing lifetime specifier
              \leftarrow \leftarrow\blacksquare1 | fn select_str(s1: &str, s2: &str) -> &str {
                                                                            | ^ expected lifetime parameter
             \blacksquare= help: this function's return type contains a borrowed value,
               but the signature does not say whether it is borrowed from `s1` or `s2`
```

```
fn select_str<'a,
'b: 'a>(s1: &'a str, s2: &'b str) -> &'a str {
   if s1.len() > s2.len() {
        return s1;
    } else {
       return s2;
    }
}
```
#### Безопасная многопоточность

```
trait A {
    fn method1();
    fn method2();
\}struct S {}
impl A for S {
    fn method1() { /* implementation */ }
    fn method2() { /* implementation */ }
\}
```
#### Безопасная многопоточность

```
trait Marker {}
struct S {}
impl Marker for S {}
fn accept_only_markers<T: Marker>(t: T) {
   \frac{1}{2} ...
\}
```
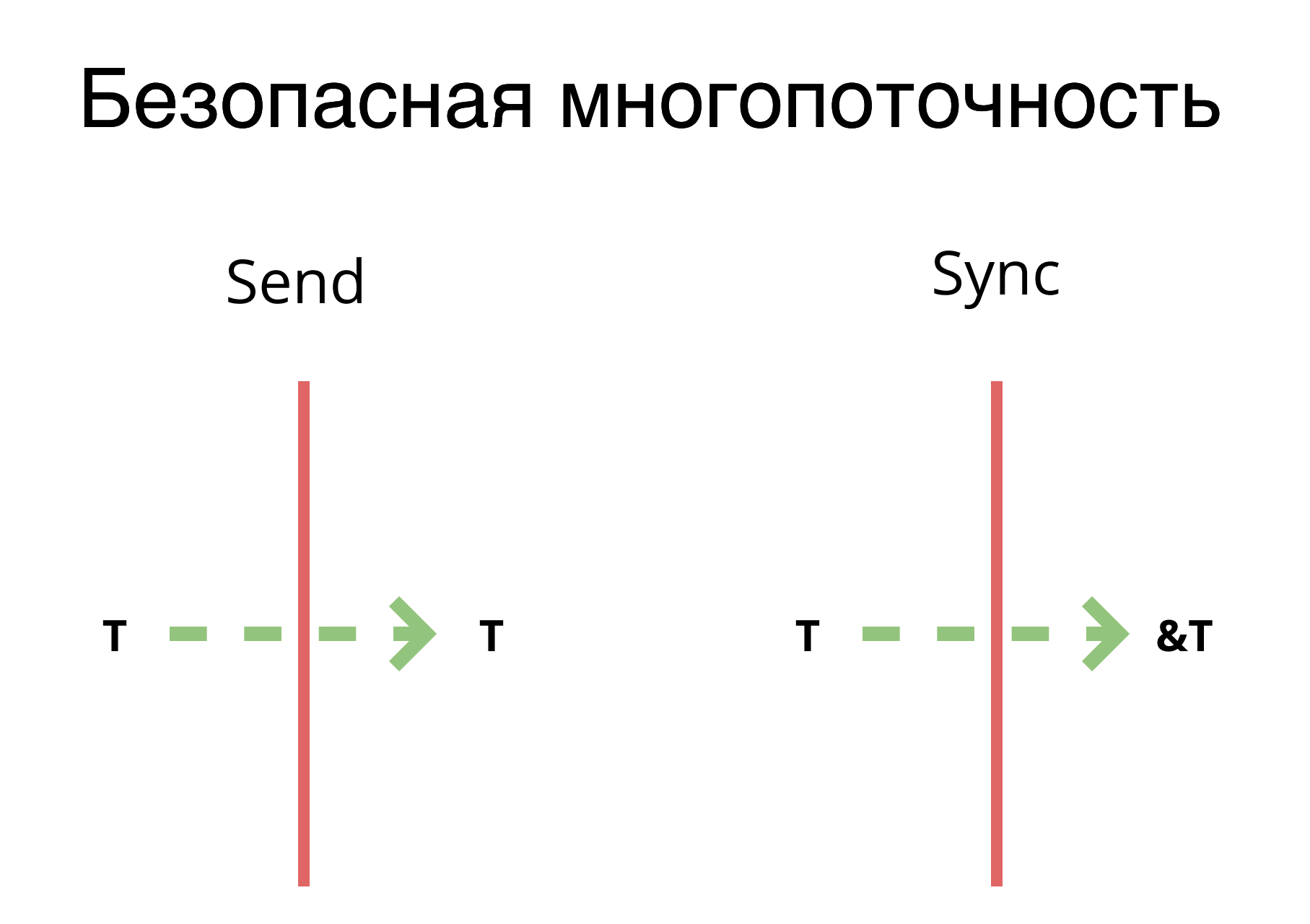

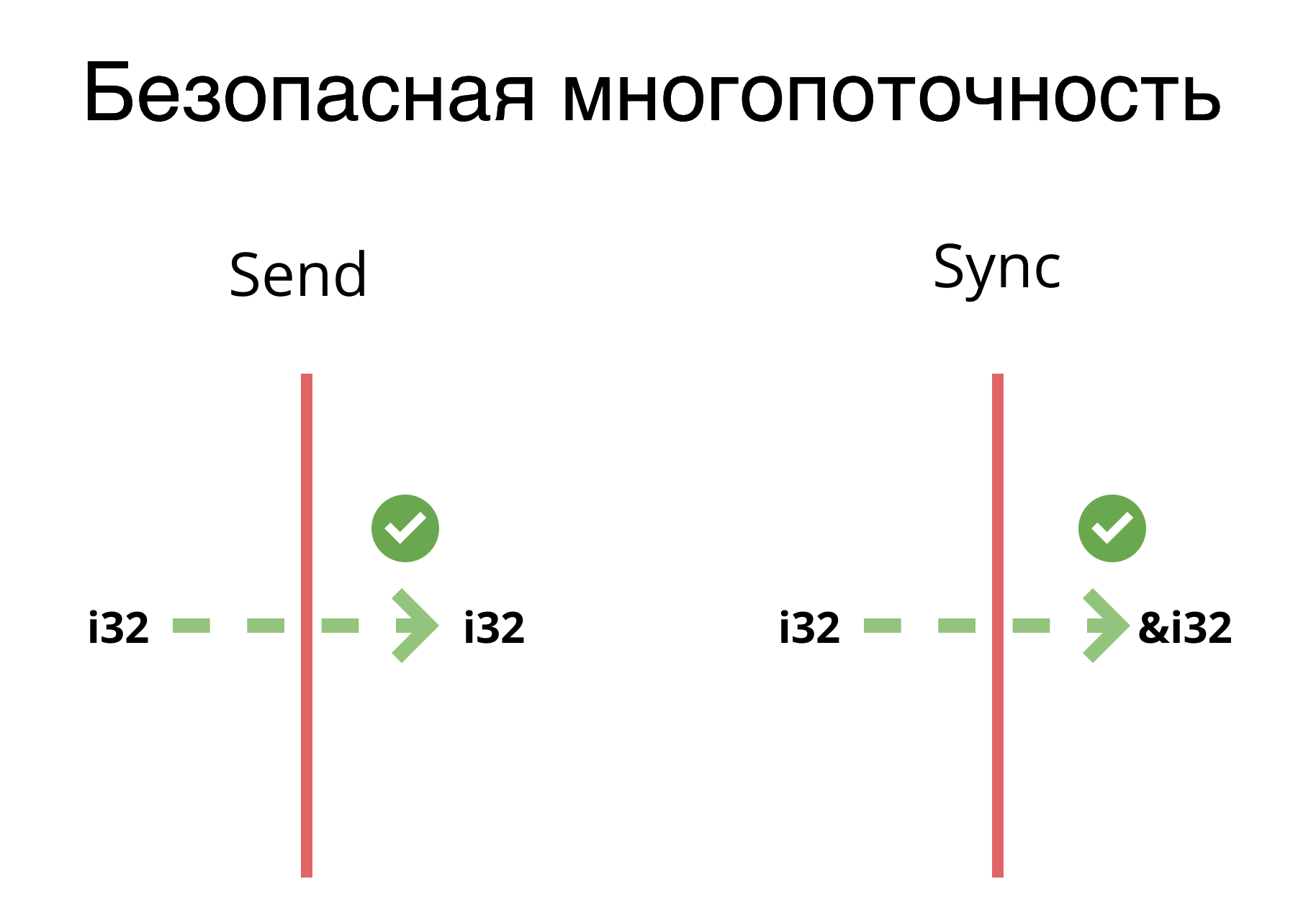

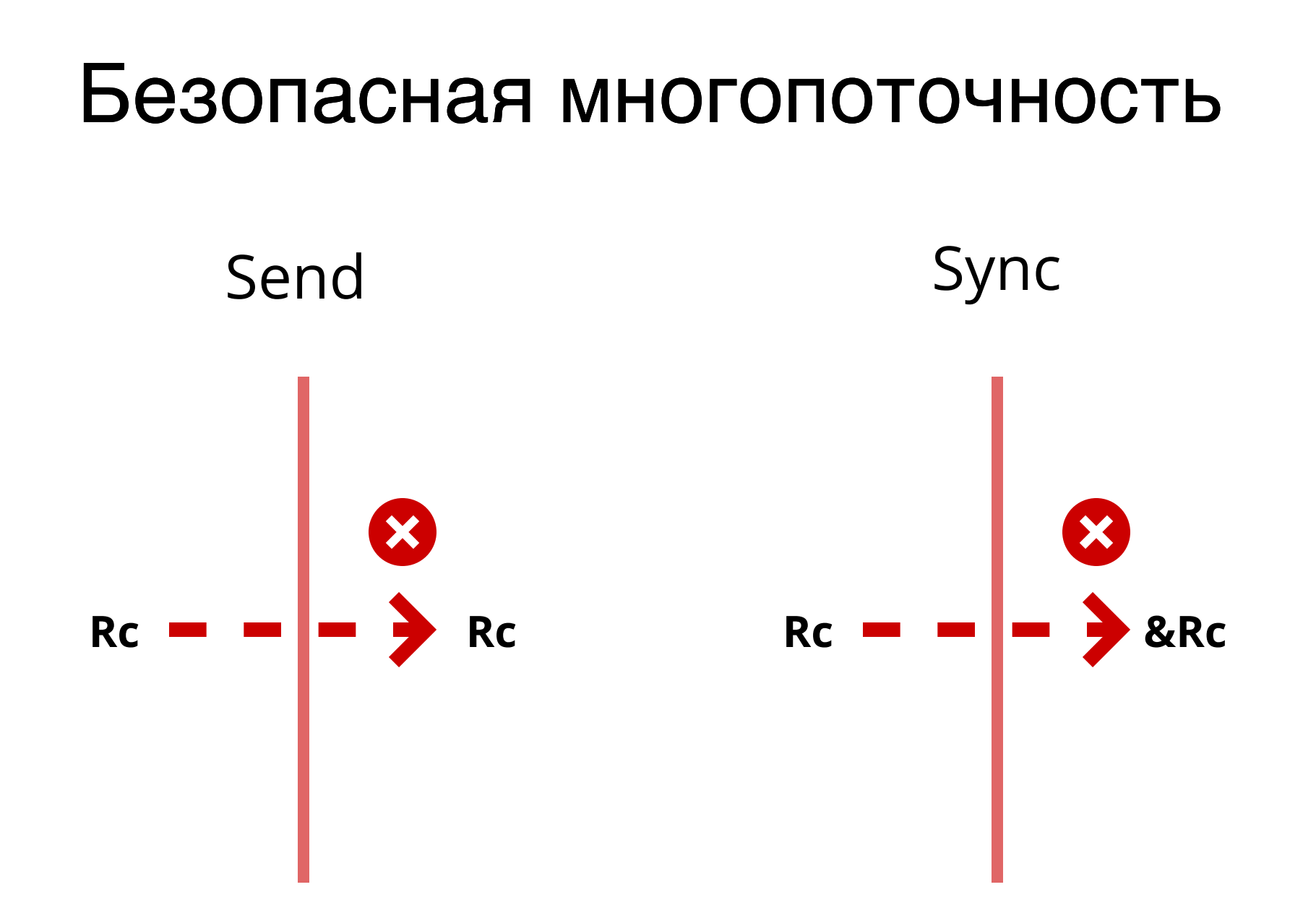

## Итераторы

1 let max = array.iter().max();

```
1 fn shoes_in_my_size(
       shoes: Vec<Shoe>,
      shoe size: u32
 ) -> Vec<Shoe> {
      shoes.into iter()
           .filter(|s| s.size == shoe size)
            .collect()
  }
2
3
4
5
6
7
8
```
## ADT

```
enum Option<T> {
    Some(T),
    None
}
enum Result<T, E> {
    Ok(T),
    Err(E),
}
let result = some_operation();
match result {
    Ok( ) => {},
    Err(e) => panic!("Oh, no, not again! \{\}", e),
}
```
## Макросы

#### macro rules! map {  $(S($  \$key:expr => \$value:expr),\*) => {{ let mut hm = HashMap::new(); \$( hm.insert(\$key, \$value); )\* hm  $\}$  } ;

#### Макросы

```
let user = map!"name" => "John",
    "gender" => "Boy"
) ;
```
## Макросы

```
#[derive(Debug, Clone)]
#[derive(PartialEq, Eq, Hash)]
struct MyStruct {
     field1: i32,
     field2: i32,
}
```
# Часть 2 - Инструменты

### Где писать код?

What editor do you use when writing Rust?

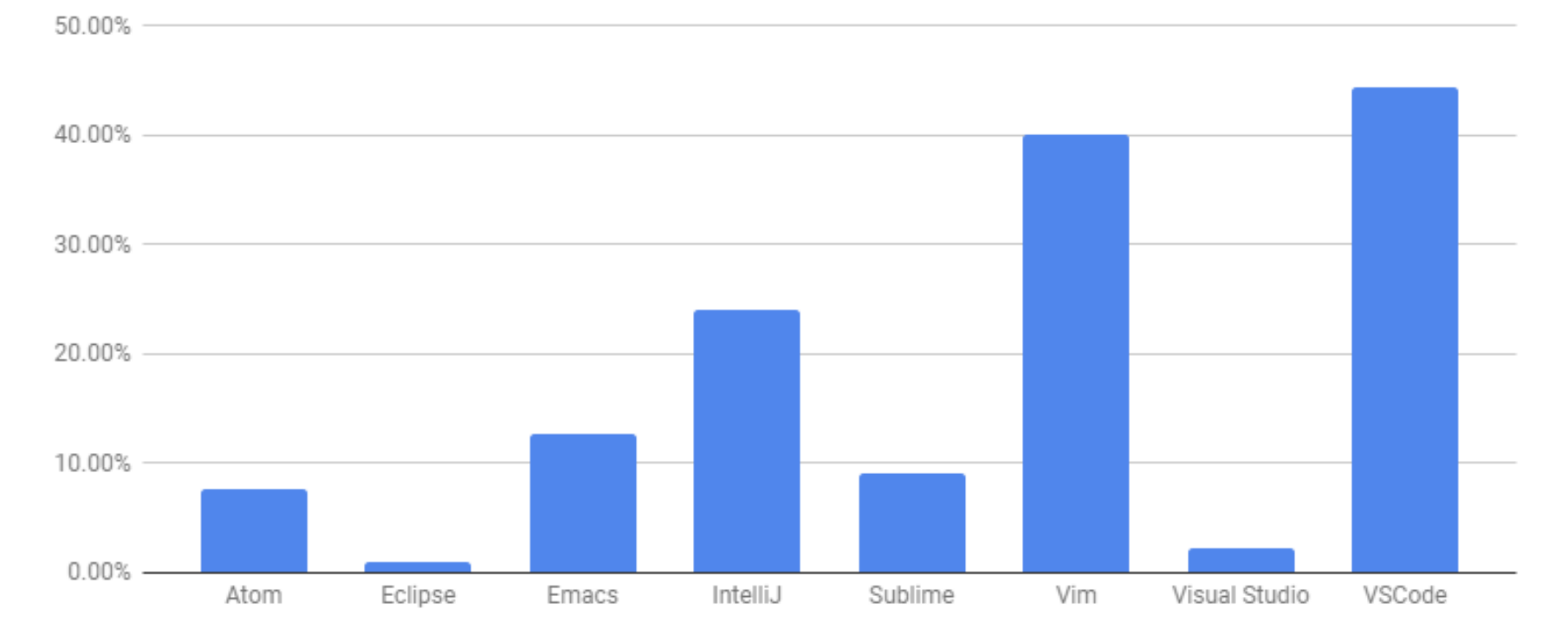

https://areweideyet.com

## One Cargo to rule the world

⇒ cargo new my\_awesome\_project Created binary (application) `my\_awesome\_project` package

```
⇒ cd my_awesome_project
\Rightarrow ls -la
total 16
drwxr-xr-x 6 ilyabogdanov staff 192 Apr 15 21:07 .
drwxr-xr-x 57 ilyabogdanov staff 1824 Apr 15 21:07 ..
drwxr-xr-x 9 ilyabogdanov staff 288 Apr 15 21:07 .git
-rw-r--r-- 1 ilyabogdanov staff 19 Apr 15 21:07 .gitignore
-rw-r--r-- 1 ilyabogdanov staff 141 Apr 15 21:07 Cargo.toml
drwxr-xr-x 3 ilyabogdanov staff 96 Apr 15 21:07 src
```

```
⇒ cat src/main.rs
fn main() {
   println!("Hello, world!");
}
```
## One Cargo to rule the world

while isDayTime() { cargo build // Компилировать cargo test // Протестировать cargo bench // Замерить производительность **cargo fmt** // Форматировать код git commit -am "One more piece of work" } 

## Часть 3 - Библиотеки

## Serde -

## универсальная (де)сериализация

```
#[derive(Serialize, Deserialize, Debug)]
1
 2 struct Point {
       x: i32,
      y: i32,
 }
5
   fn main() {
       let point = Point { x: 1, y: 2 };
       // Convert the Point to a JSON string.
       let serialized = serde json::to string(&point).unwrap();
       // Prints serialized = \{"x":1,"y":2}
       println!("serialized = \{\}", serialized);
       // Convert the JSON string back to a Point.
       let deserialized: Point = serde json::from str(&serialized).unwrap();
       // Prints deserialized = Point { x: 1, y: 2 }
       println!("deserialized = {:?}", deserialized);
}
21
 3
 4
 6
 7
 8
 9
10
11
12
13
14
15
16
17
18
19
20
```

```
1 #[derive(Serialize, Deserialize, Debug)]
 234567
   struct Point {
        x
:
i
3
2
,
 3<sup>1</sup>y
:
i
3
2
,
\overline{4}5 }
6
   fn main() {
7\phantom{.}let point = Point { x: 1, y: 2};
8
9
1
0
        // Convert the Point to a JSON string.
1
1
        let serialized = serde_json::to_string(&point).unwrap();
1
2
1
3
        // Prints serialized = \{ "x":1, "y":2}
1
4
        println! ("serialized = {}", serialized);
1
5
1
6
        // Convert the JSON string back to a Point.
1
7
        let deserialized: Point = serde_json::from_str(&serialized).unwrap();
1
8
1
9
        // Prints deserialized = Point { x: 1, y: 2 }
2
0
        println!("deserialized = {:?}", deserialized);
2
1
}
```

```
1
#[derive(Serialize, Deserialize, Debug)]
2 struct Point {
 3 x: i32,
 4 y: i32,
5 }
 6
7 fn main() {
8 let point = Point { x: 1, y: 2 };
9
10 // Convert the Point to a JSON string.
11 let serialized = serde json::to string(&point).unwrap();
12
13 \frac{1}{2} // Prints serialized = \{ "x":1, "y":2}
14 println!("serialized = {}", serialized);
15
16 // Convert the JSON string back to a Point.
17 let deserialized: Point = serde json::from str(&serialized).unwrap();
18
19 \frac{1}{2} // Prints deserialized = Point { x: 1, y: 2 }
20 println!("deserialized = {:?}", deserialized);
21 }
```

```
// Convert the Point to a JSON string.
       let serialized = serde json::to string(&point).unwrap();
       // Convert the JSON string back to a Point.
       let deserialized: Point = serde json::from str(&serialized).unwrap();
 1 #[derive(Serialize, Deserialize, Debug)]
 2 struct Point {
 3 x: i32,
 4 y: i32,
5 }
 6
 7 fn main() {
 8 let point = Point { x: 1, y: 2 };
 9
10
11
12
13 \frac{1}{2} // Prints serialized = \{ "x":1, "y":2}
14 println!("serialized = {}", serialized);
15
16
17
18
19 \frac{1}{2} // Prints deserialized = Point { x: 1, y: 2 }
20 println!("deserialized = {:?}", deserialized);
21 }
```
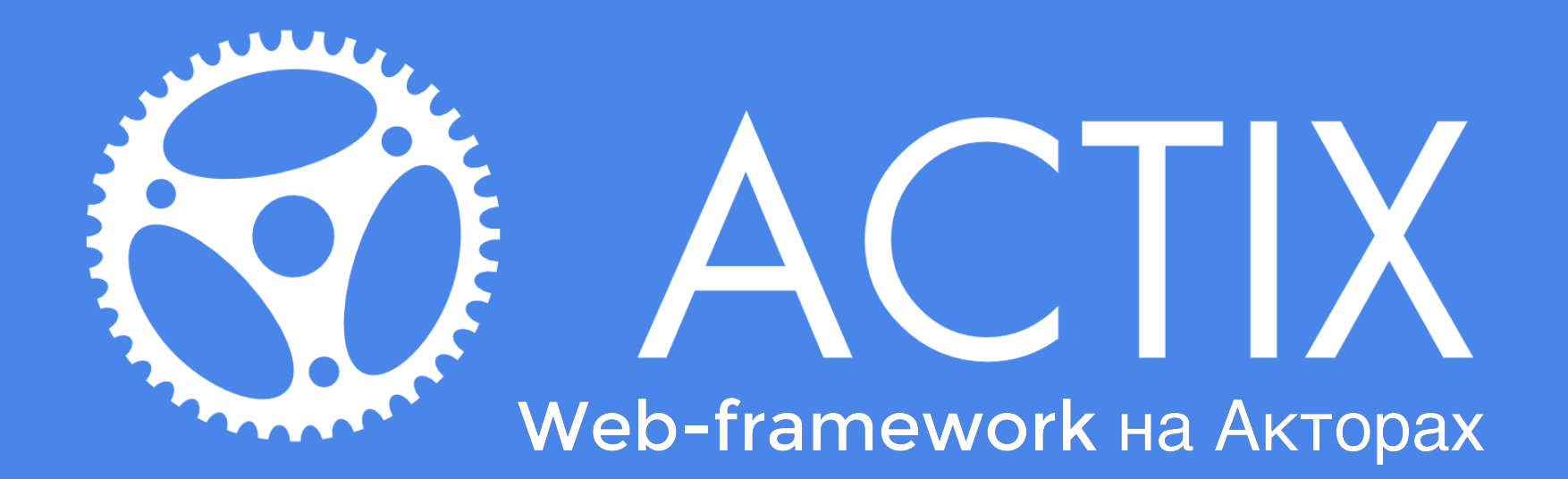

#### Быстрый Безопасный Мощный

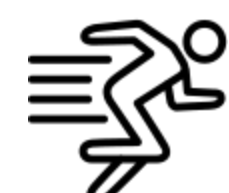

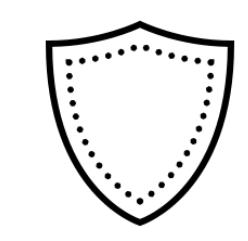

HTTP/2 SSL/TLS WebSocket

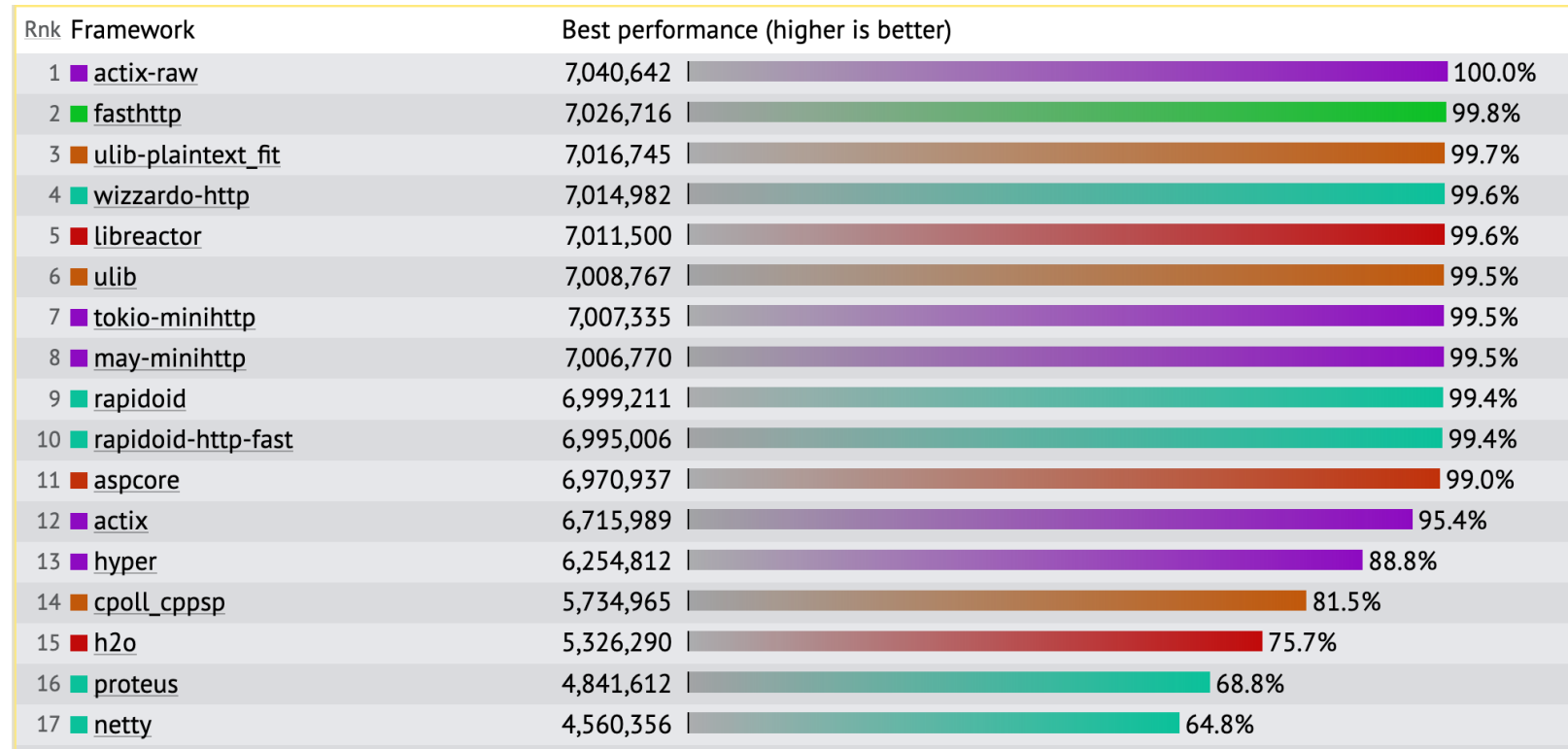

#### https://www.techempower.com/benchmarks

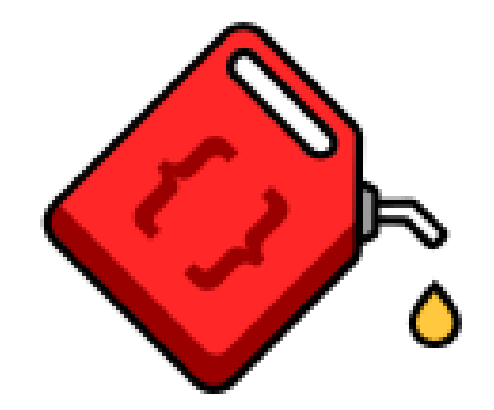

# DIESEL

ORM & Query builder с верификацией SQL во время компиляции и высокой производительностью.

## Diesel

#[derive(Queryable)] pub struct Download { id: i32, version id: i32, downloads: i32, counted: i32, date: SystemTime, }

## Diesel

let versions = Version::belonging to(krate)

- .select(id)
- .order(num.desc())
- .limit(5);

let downloads = version\_downloads

- .filter(date.gt(now  $90 \text{ days}()$ ))
- .filter(version id.eq(any(versions))) .order(date)

.load::<Download>(&conn)?;

## Diesel

```
SELECT version downloads.*
  WHERE date > (Now') - '90 days') AND version_id = ANY(
        SELECT id FROM versions
         WHERE crate id = 1
          ORDER BY num DESC
          LIMIT 5
\overline{\phantom{a}} ORDER BY date
```
## Rayon

#### Data Parallelism for Everyone

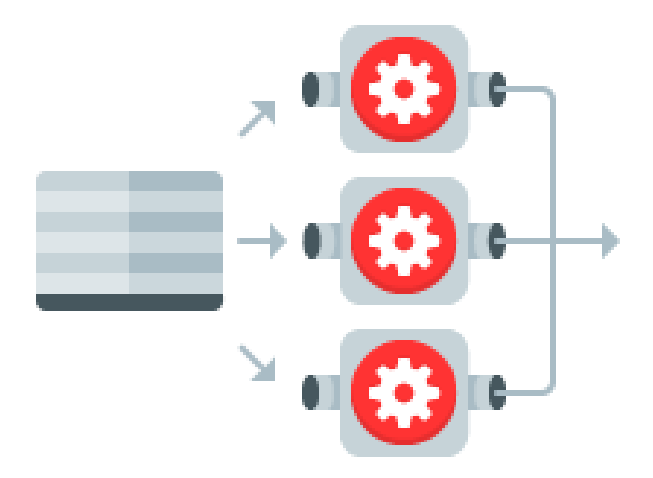

## Rayon

```
stores.iter()
     .map(|store| store.compute_price(&list))
     .sum();
```

```
stores.par iter() // <- this line changed!
     .map(|store| store.compute_price(&list))
    . sum() ;
```
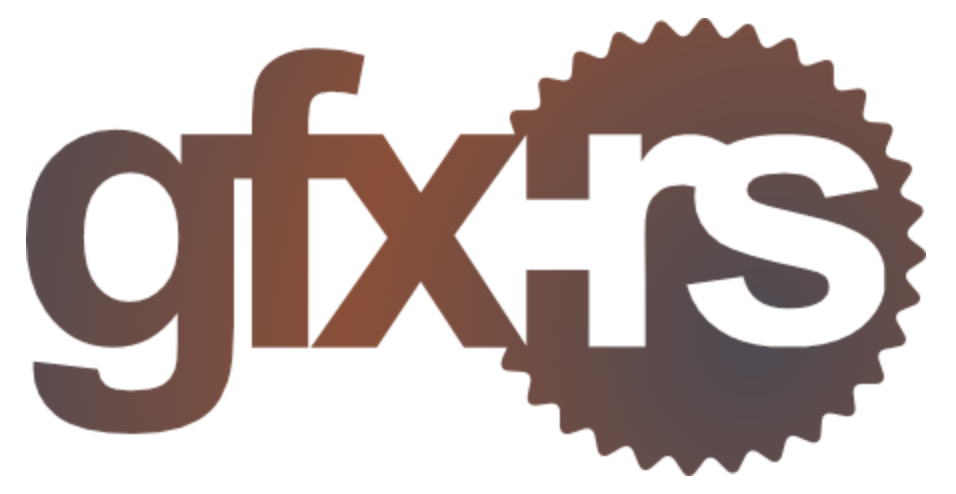

Современная универсальная графическая библиотека

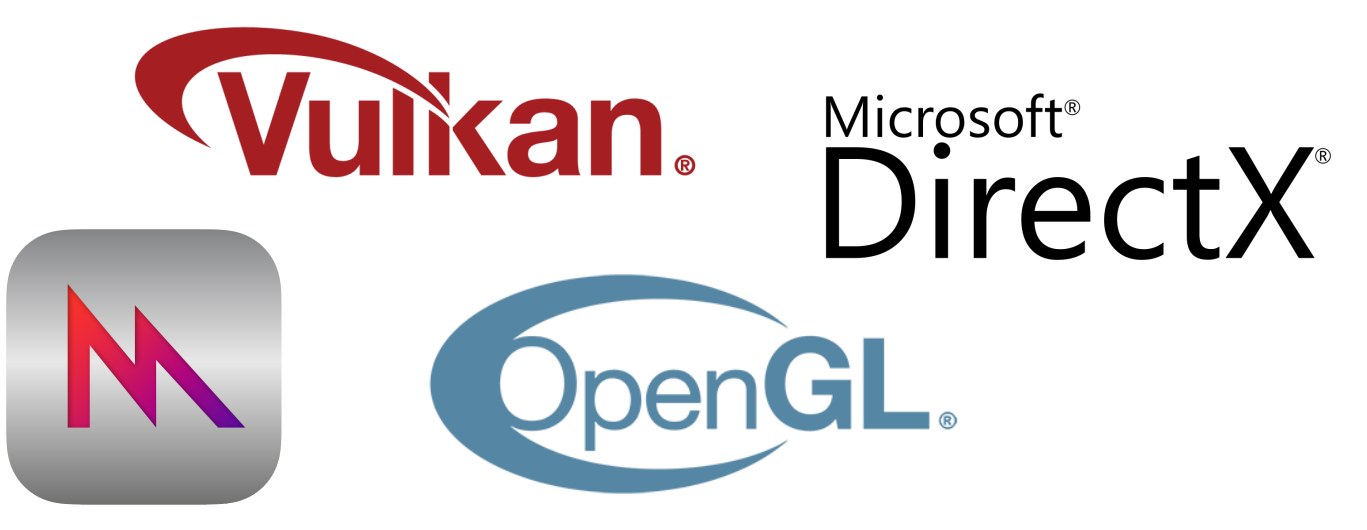

https://github.com/gfx-rs/gfx

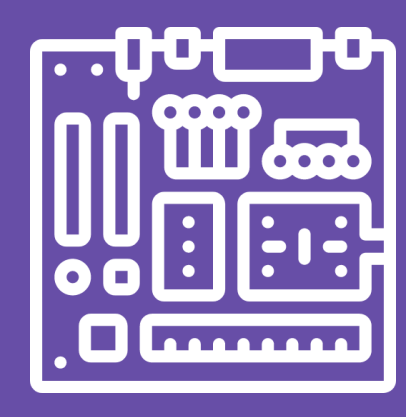

## Встраиваемые системы

Отключаемая стандартная библиотека Простое взаимодействие с С Гибкое управление памятью

```
#![no_std]
1
 #![no_main]
2
 4 #[entry]
 5 fn main() - > ! {
       let p = hal::Peripherals::take().unwrap();
       let cp = hal::CorePeripherals::take().unwrap();
       let mut sc = p.SYSCTL.constrain();
       // Pick our oscillation settings
       sc.clock setup.oscillator = sysctl::Oscillator::Main(
           sysctl::CrystalFrequency::_16mhz,
           sysctl::SystemClock::UsePll(sysctl::PllOutputFrequency:: 80 00mhz),
       );
      let clocks = sc.clock setup.freeze();
      let mut porta = p.GPIO PORTA.split(&sc.power control);
      // ....
}
183
 6
 7
 8
 9
10
11
12
13
14
15
16
17
```

```
1 // \ldots2 let uart = Serial::uart0(
       p.UART0,
       porta
            .pa1
            .into_af_push_pull::<AF1>(&mut porta.control),
       porta
            .pa0
            .into_af_push_pull::<AF1>(&mut porta.control),
       (),
       (),
       115200.bps(),
       NewlineMode::SwapLFtoCRLF,
       &clocks,
       &sc.power_control,
);
16
  loop {
       writeln!(uart,
"Hello, World!\r\n").unwrap();
}
203
 4
 5
 6
 7
 8
 9
10
11
12
13
14
15
17
18
19
```
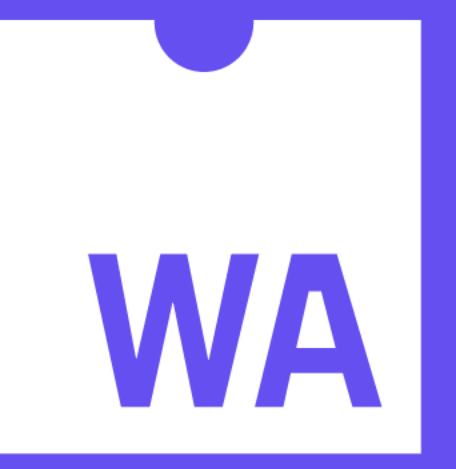

## WEBASSEMBLY

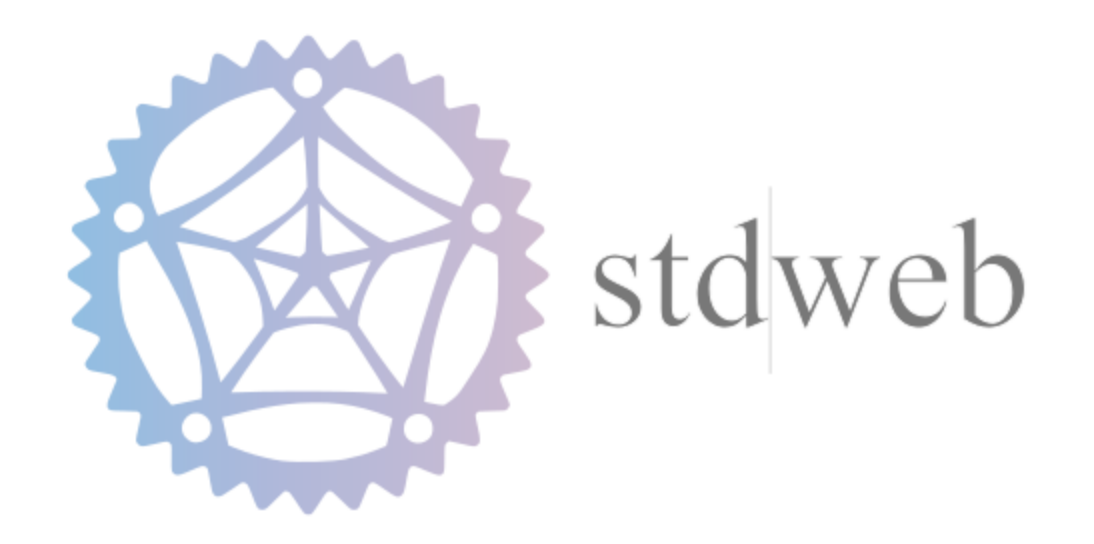

\$ cargo install -f cargo-web

\$ cargo web start

# Open http://localhost:8000

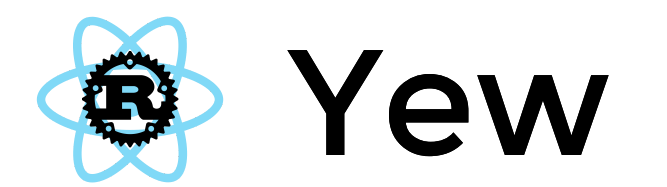

#### **React-like Frontend Framework in Rust**

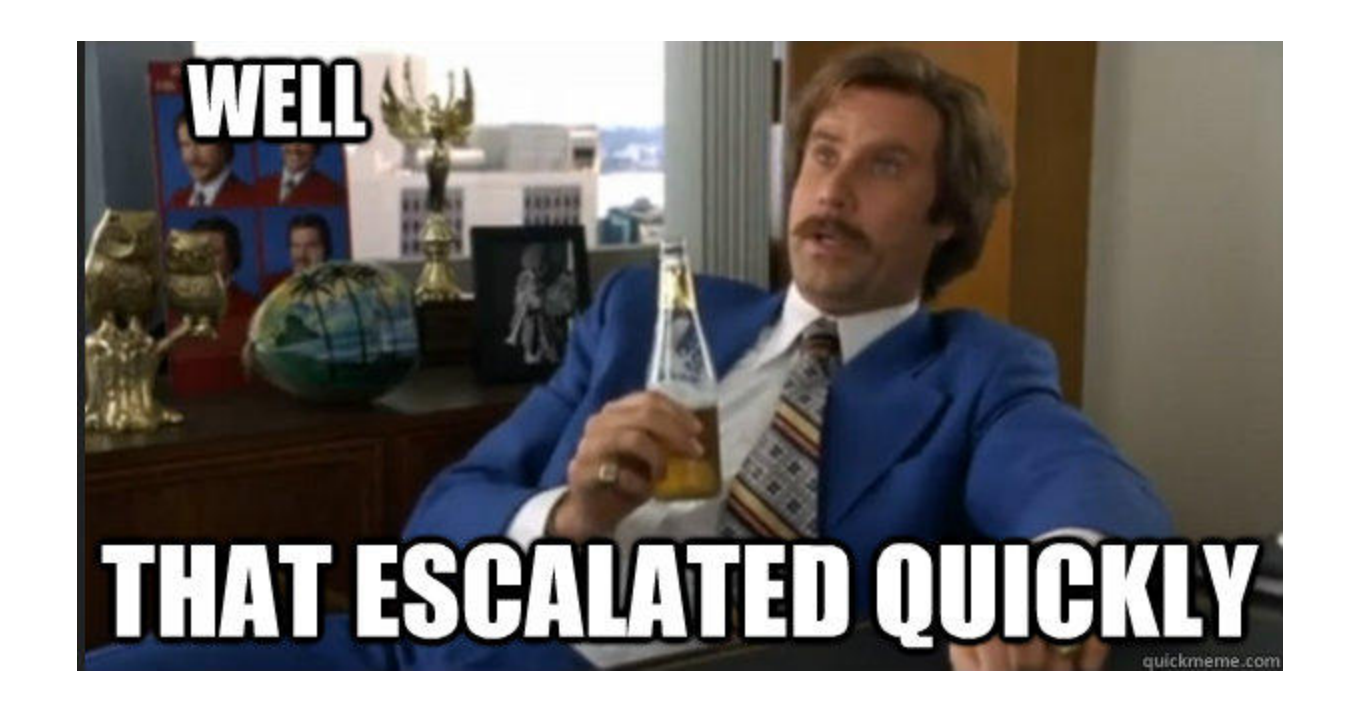

## Yew

```
html! {
    <section class="todoapp",>
         <header class="header"
,>
             \{ \verb|*| > \{ "todos" \}\verb|<| h1>{ view_input(&model) }
        </header>
         <section class="main",>
             <input class="toggle-all"
,
                     type="checkbox"
,
                     checked=model.is all completed(),
                     onclick=| | Msg::ToggleAll, />
             { view_entries(&model) }
        </section>
    </section>
}
```
## Yew

```
let message = "Hello,  #R!";let result = js! {
    alert( @{message} );
    return 2 + 2 * 2;};
```

```
println!( "2 + 2 * 2 = {:?}"
, result );
```
https://github.com/deniskolodin/yew

## Часть 4 - С/С++

## **Rust FFI**

```
#[cfg(all(target-os = "win32", target_arch = "x86"))]#[link(name = "kernel32")]#[allow(non_snake_case)]
extern "stdcall" {
    fn SetEnvironmentVariableA(n: *const u8, v: *const u8) -> libc::c int;
\}
```
## Rust FFI

```
#[link(name = "snappy")]
extern {
    fn snappy_compress(input: *const u8,
                       input_length: size_t,
                       compressed: *mut u8,
                       compressed length: *mut size t) -> c int;
    fn snappy_uncompress(compressed: *const u8,
                         compressed_length: size_t,
                         uncompressed: *mut u8,
                         uncompressed length: *mut size t) -> c int;
    fn snappy max compressed length(source length: size t) -> size t;
    fn snappy_uncompressed_length(compressed: *const u8,
                                   compressed_length: size_t,
                                   result: *mut size t) -> c int;
    fn snappy validate compressed buffer(compressed: *const u8,
                                          compressed length: size t) \rightarrow c int;
```
}

## Rust Bindgen

// cool.h

typedef struct CoolStruct { int x; int y; } CoolStruct;

void cool function(int i, char c, CoolStruct\* cs);

## Rust Bindgen

/\* automatically generated by rust-bindgen \*/

```
#[repr(C)]pub struct CoolStruct {
     pub x: std::os::raw::c_int,
     pub y: std::os::raw::c_int,
}
extern "C" {
    pub fn cool function(i: std::os::raw::c int,
                           c: std::os::raw::c_char,
                           cs: *mut CoolStruct);
}
```
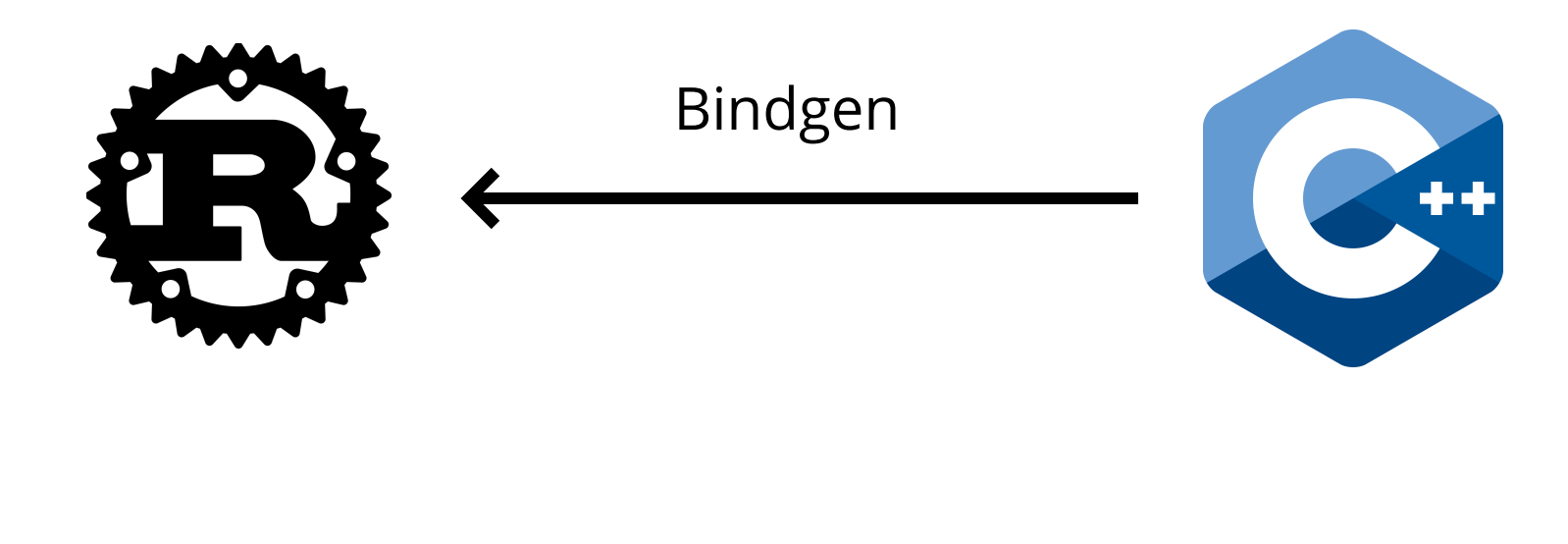

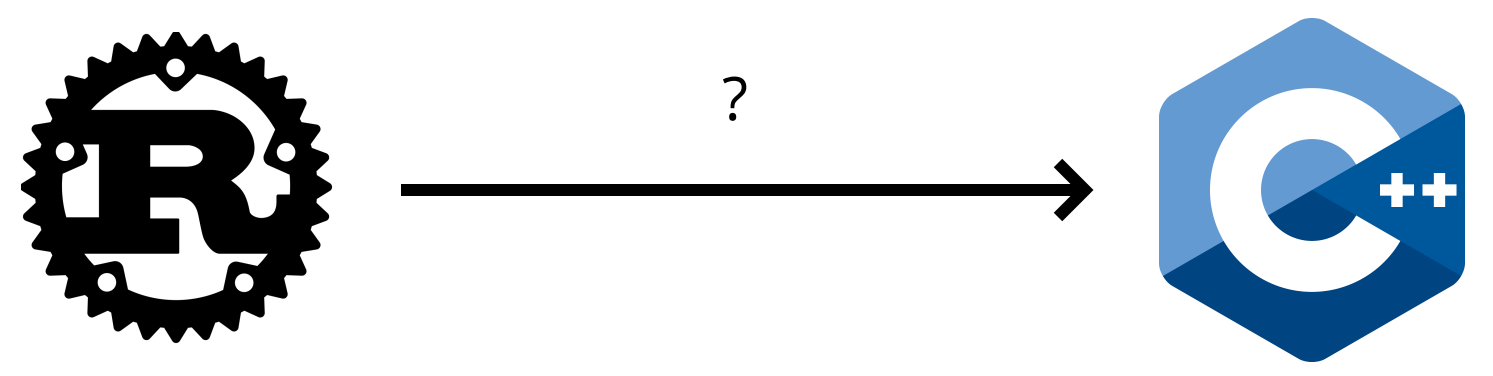

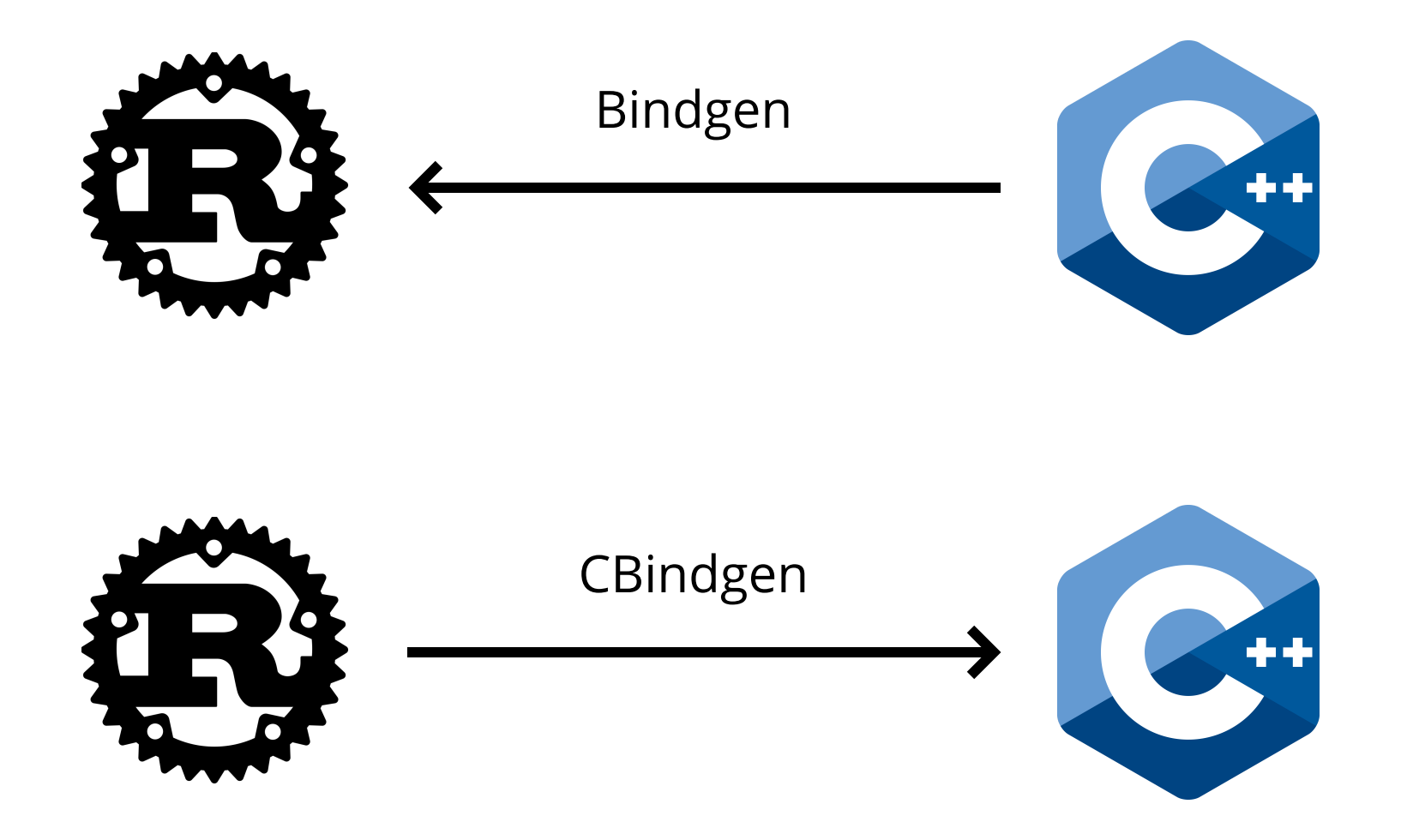

## CBindgen

```
#[repr(C)]enum Foo {
   A(ff32; 20)\}
```

```
#[no mangle]
pub extern "C" fn root(a: Foo) {}
```
## CBindgen

```
typedef enum {
  A_{I}} Foo_Tag;
typedef struct {
  float _0[20];
} A_Body;
typedef struct {
  Foo_Tag tag;
  union {
    A_Body a;
  };
} Foo;
```
void root(Foo a);

## WebGPU

```
let instance = wgpu::Instance::new();
let adapter = instance.get adapter(&wgpu::AdapterDescriptor {
    power preference: wgpu::PowerPreference::LowPower,
});
let mut device = adapter.create device(&wgpu::DeviceDescriptor {
    extensions: wgpu::Extensions {
        anisotropic filtering: false,
    },
});
```
## WebGPU

```
WGPUInstanceId instance = wgpu create instance();
```

```
WGPUAdapterId adapter = wgpu instance get adapter(instance,
    &(WGPUAdapterDescriptor){
        .power preference = WGPUPowerPreference LowPower,
});
```

```
WGPUDeviceId device = wgpu adapter create device(adapter,
    &(WGPUDeviceDescriptor){
        .extensions =
            {
                .anisotropic filtering = false,
            },
});
```
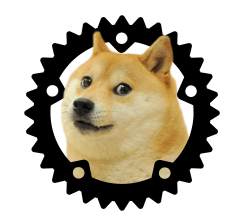

## Вопросы?

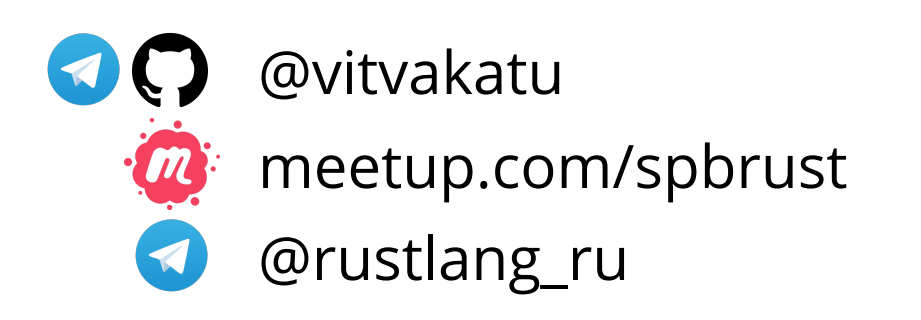

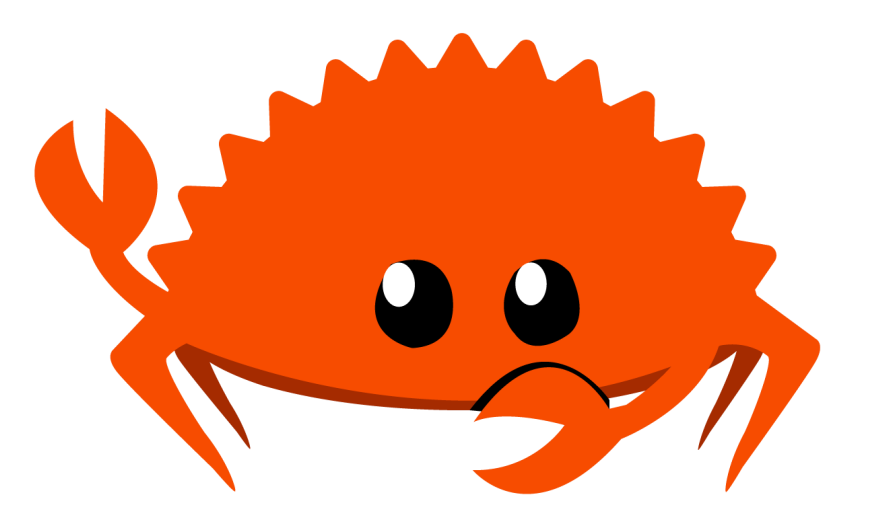